## Ergebnisse Vorrunde der Verbandsliga Auflage Saison 18/19 3. WKT - Luftgewehr Staffel Nord - USB Landwehrschützen

#### SGi Seehausen

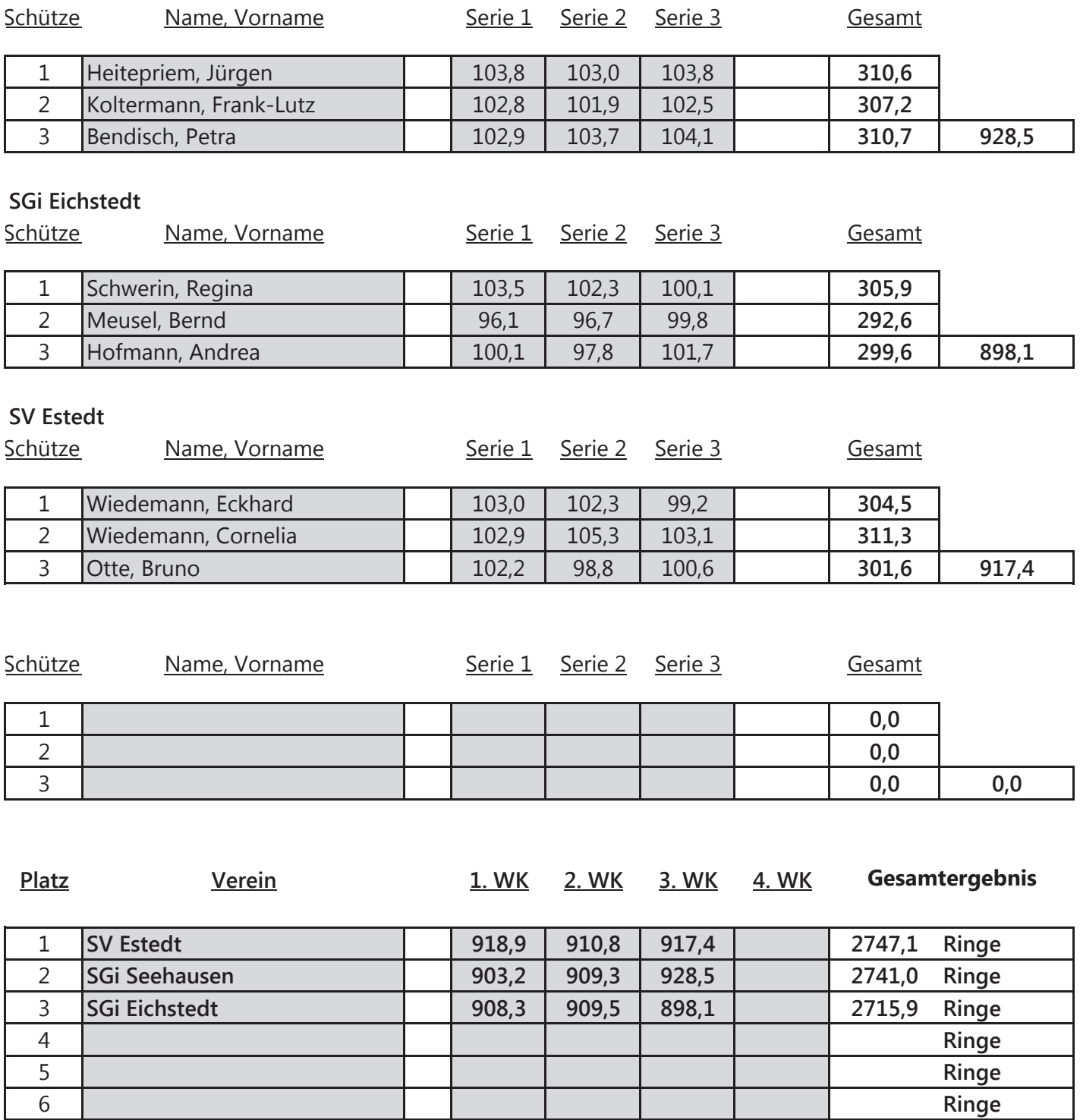

09.12.2018

# Ergebnisse Vorrunde der Verbandsliga Auflage Saison 18/19

3. WKT - Luftgewehr Staffel Mitte - Emersleben

### Neuenhofer LSV

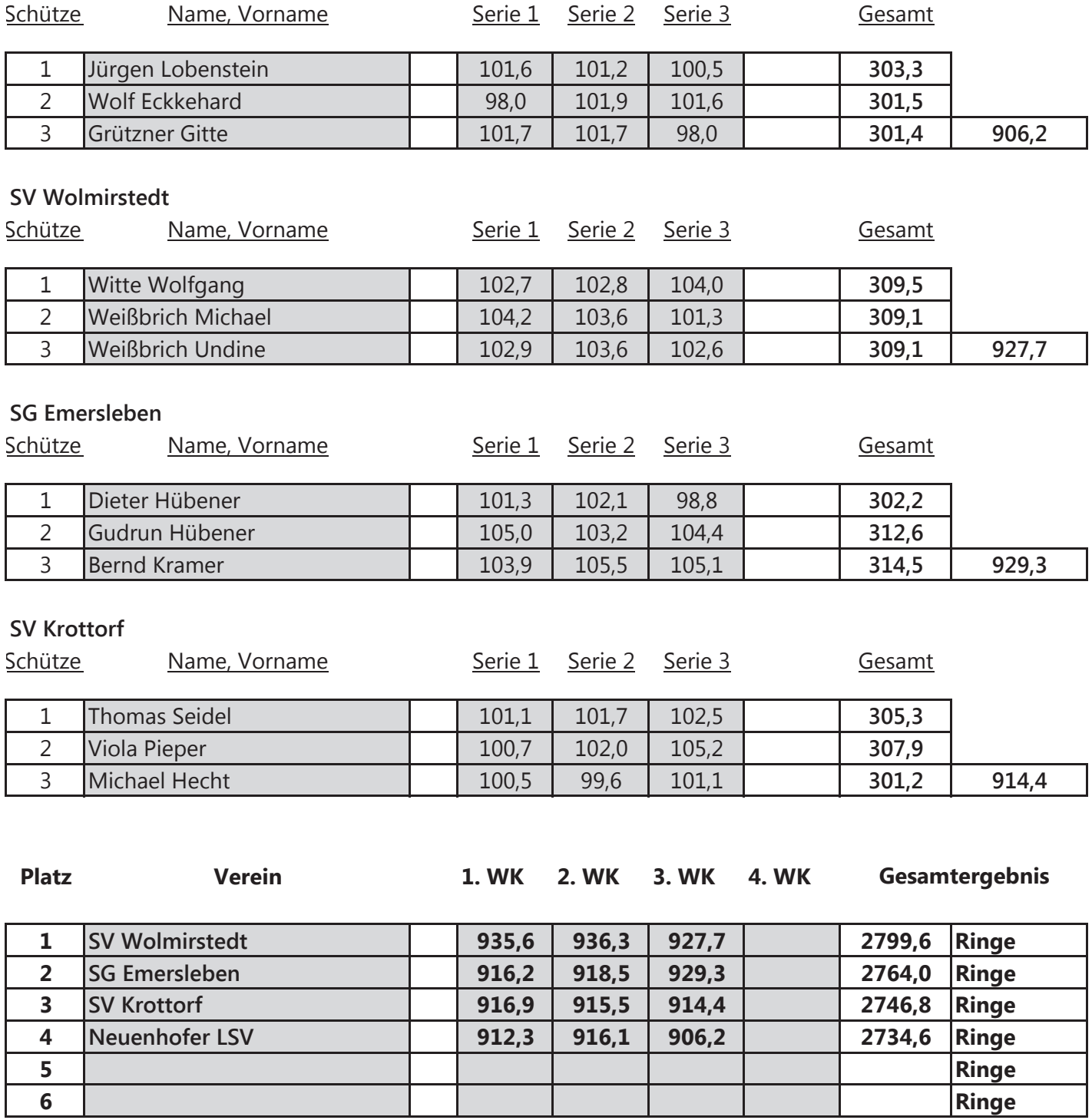

## Ergebnisse Vorrunde der Verbandsliga Auflage Saison 18/19 3. WKT - Luftgewehr Staffel Süd - Löbejün

## SGi Löbejün

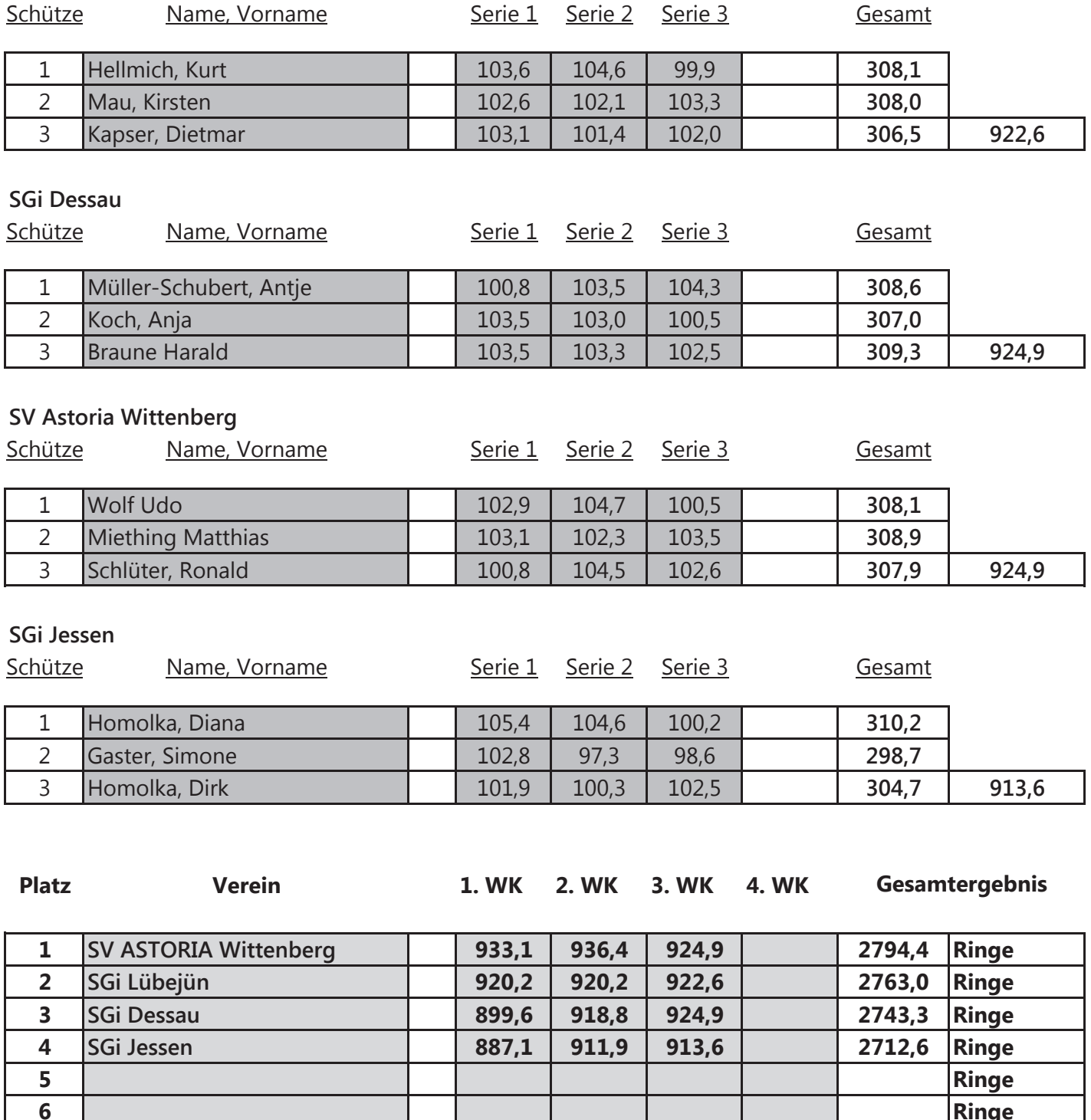

09.12.2018